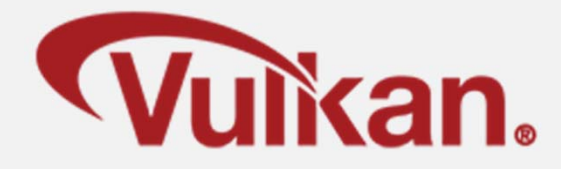

# **Data Buffers**

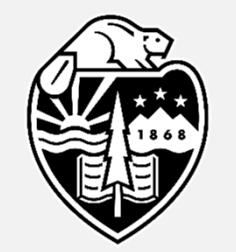

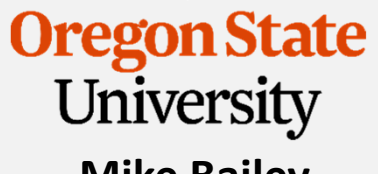

**Mike Bailey**

**mjb@cs.oregonstate.edu**

**This work is licensed under a Creative Commons Attribution-NonCommercial-NoDerivatives 4.0 International License**

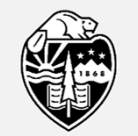

**Oregon State** University Computer Graphics

DataBuffers.pptx

1

#### **From the Quick Reference Card** 2

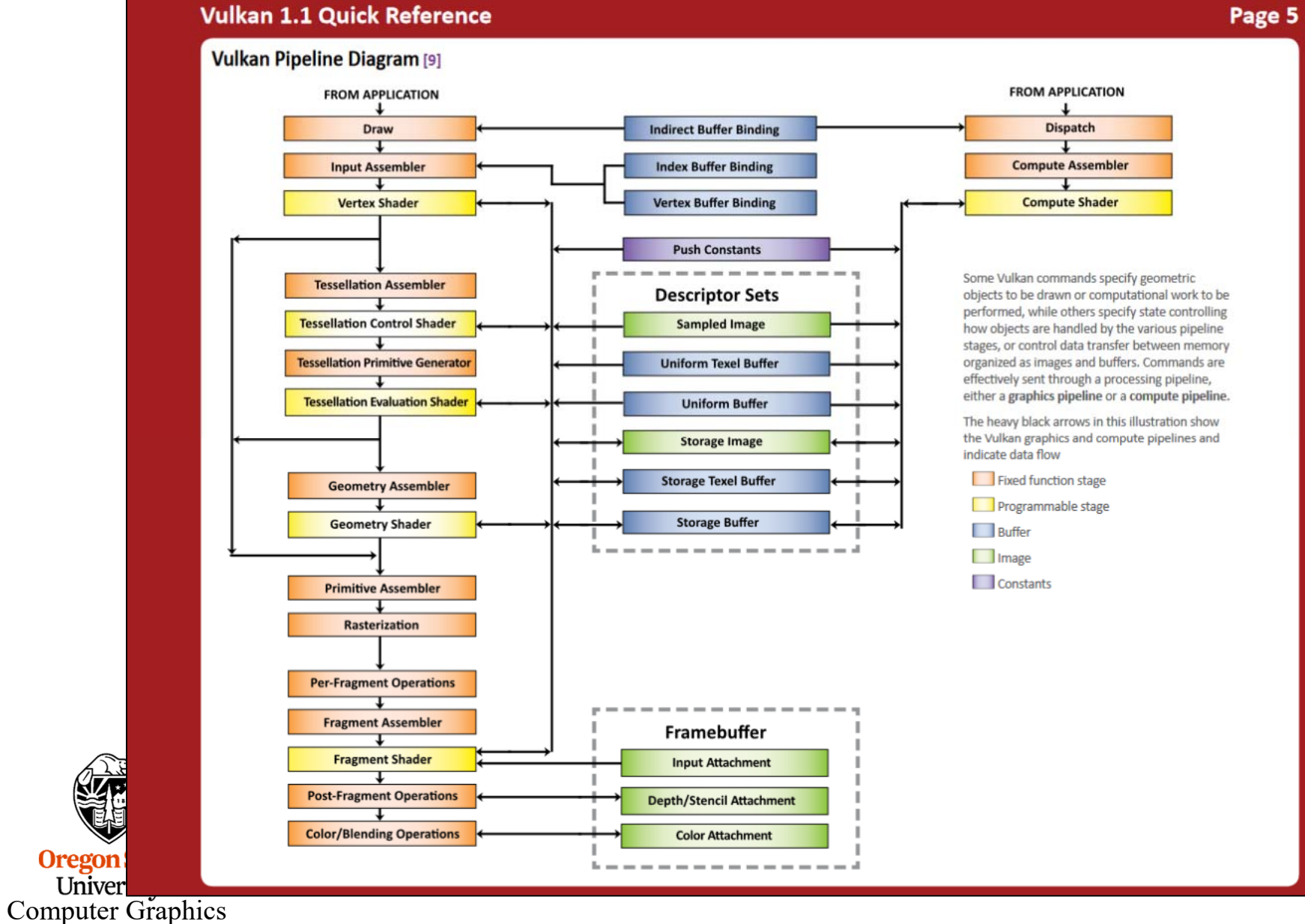

A **Data Buffer** is just a group of contiguous bytes in GPU memory. They have no inherent meaning. The data that is stored there is whatever you want it to be. (This is sometimes called a "Binary Large Object", or "BLOB".)

It is up to you to be sure that the writer and the reader pf the Data Buffer are interpreting the bytes in the same way!

Vulkan calls these things "Buffers". But, Vulkan calls other things "Buffers", too, such as Texture Buffers and Command Buffers. So, I have taken to calling these things "Data Buffers" and have even gone to far as to override some of Vulkan's own terminology:

typedef VkBuffer **VkDataBuffer**;

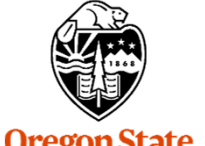

#### **Vulkan: Buffers** $\sim$  4

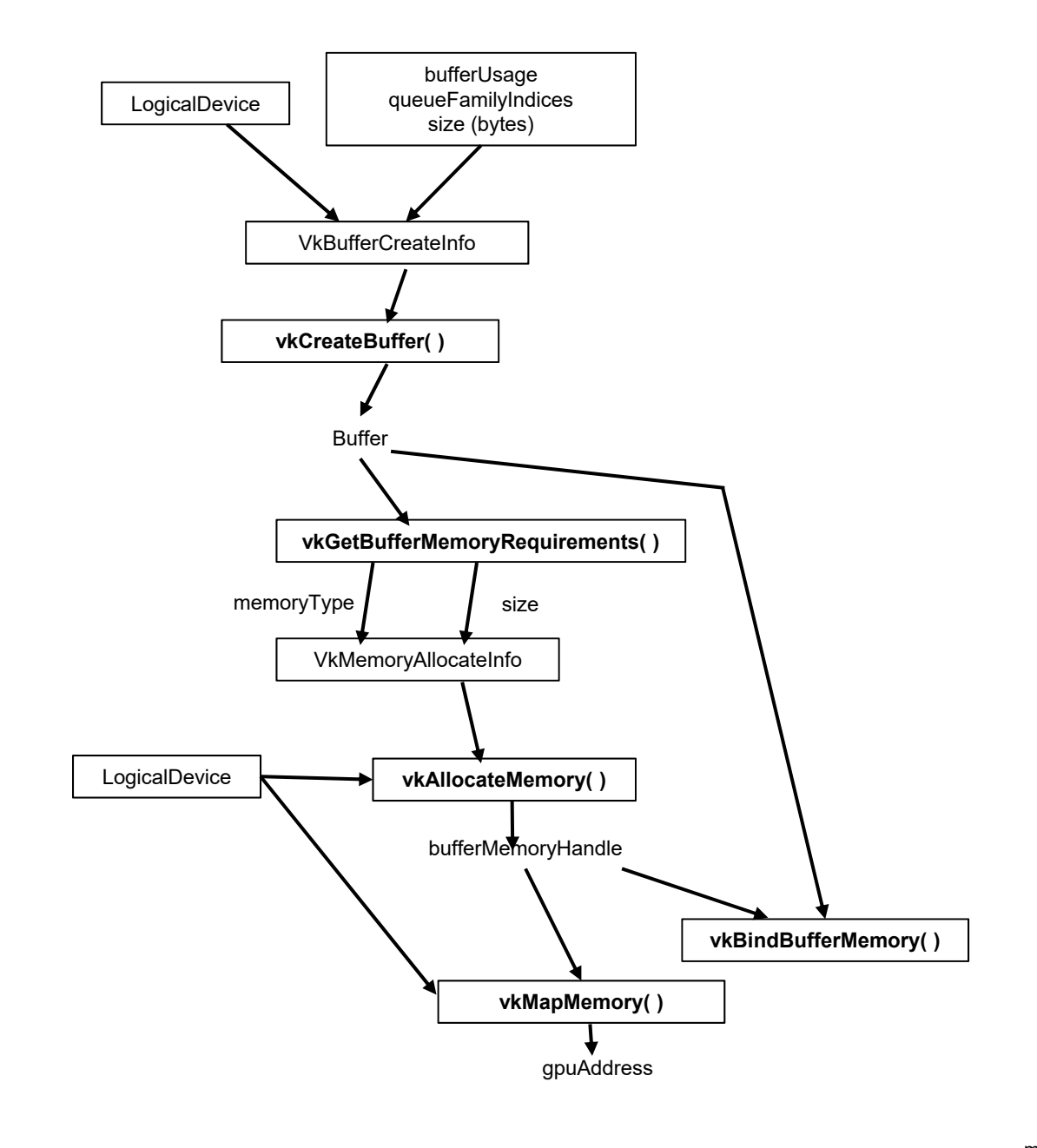

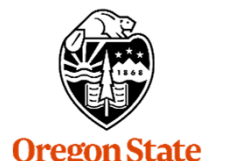

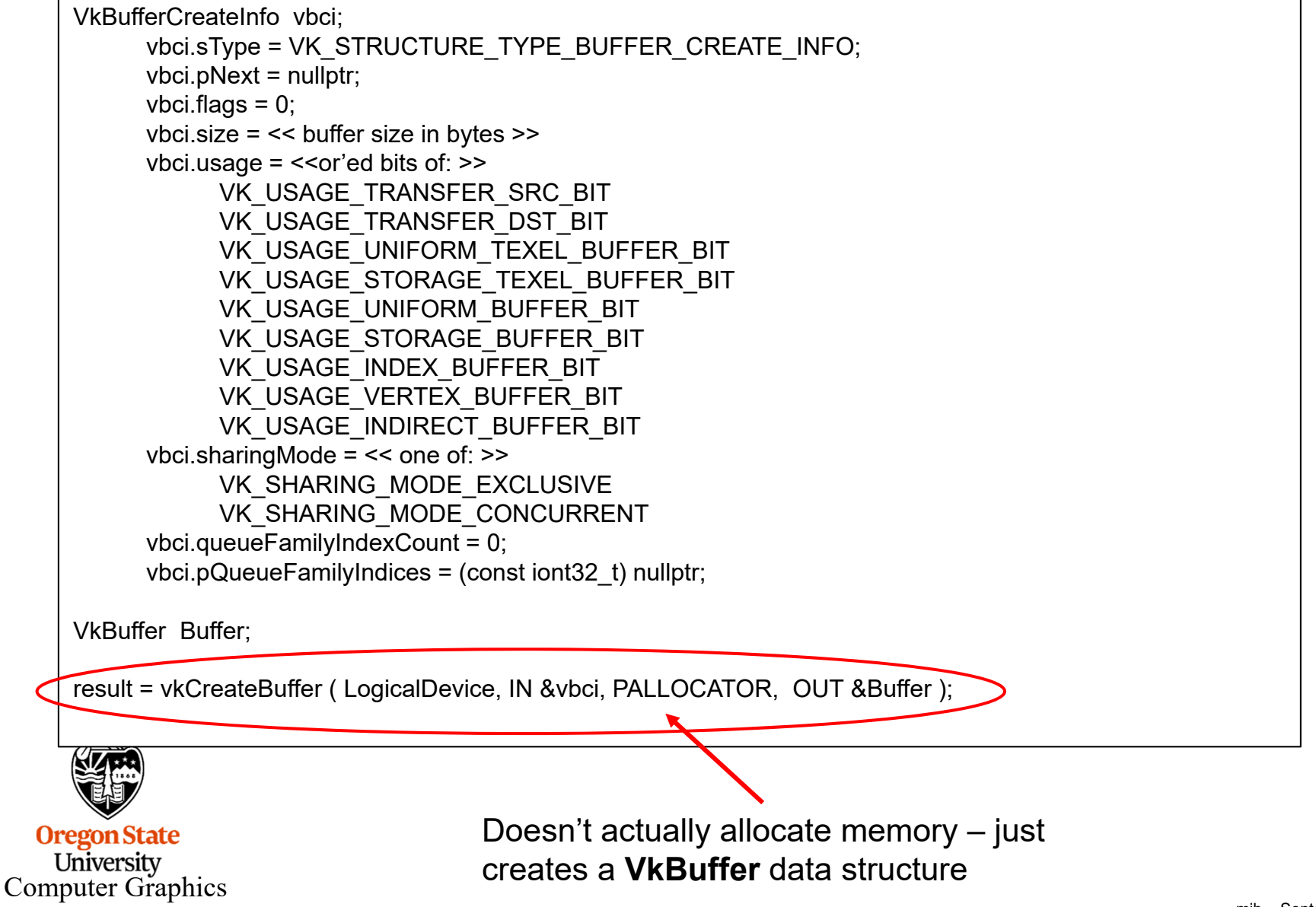

#### **Vulkan: Allocating Memory for a Buffer, Binding a Buffer to Memory, and Writing to the Buffer**

```
VkMemoryRequirements vmr;
       result = vkGetBufferMemoryRequirements( LogicalDevice, Buffer, OUT &vmr );
       VkMemoryAllocateInfo vmai;
           vmai.sType = VK_STRUCTURE_TYPE_MEMORY_ALLOCATE_INFO;
           vmai.pNext = nullptr;
           vmai.flags = 0;
           vmai.allocationSize = vmr.size;
           vmai.memoryTypeIndex =FindMemoryThatIsHostVisible( );
       . . .VkDeviceMemory vdm;
       result = vkAllocateMemory( LogicalDevice, IN &vmai, PALLOCATOR, OUT &vdm );
       result = vkBindBufferMemory( LogicalDevice, Buffer, IN vdm, 0); \frac{1}{0} is the offset
       . . .
       result = vkMapMemory( LogicalDevice, IN vdm, 0, VK WHOLE SIZE, 0, &ptr );
            << do the memory copy >>
     K
       result = vkUnmapMemory( LogicalDevice, IN vdm );
  Oreg
   University
Computer Graphics
```
# **Finding the Right Type of Memory**

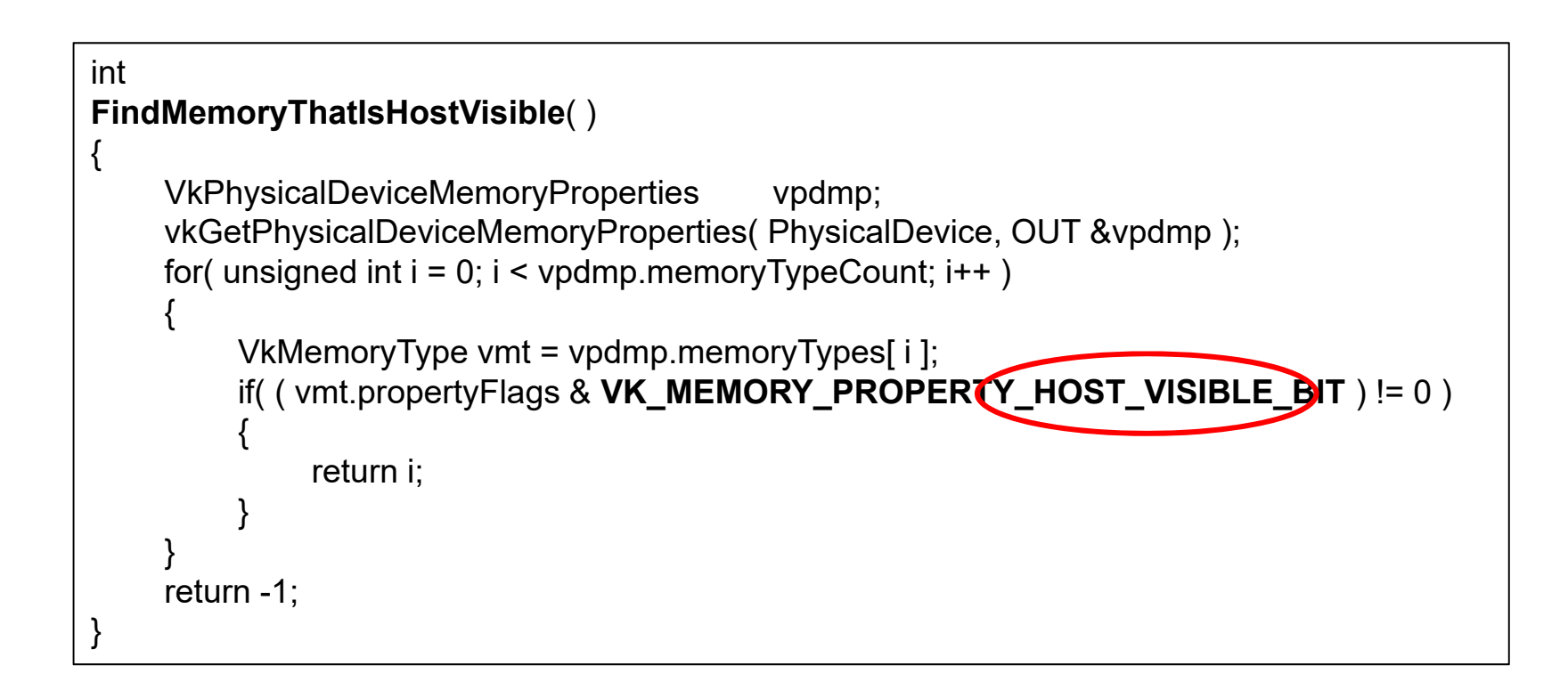

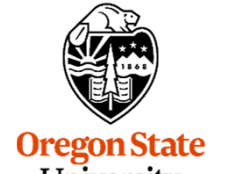

# **Finding the Right Type of Memory**

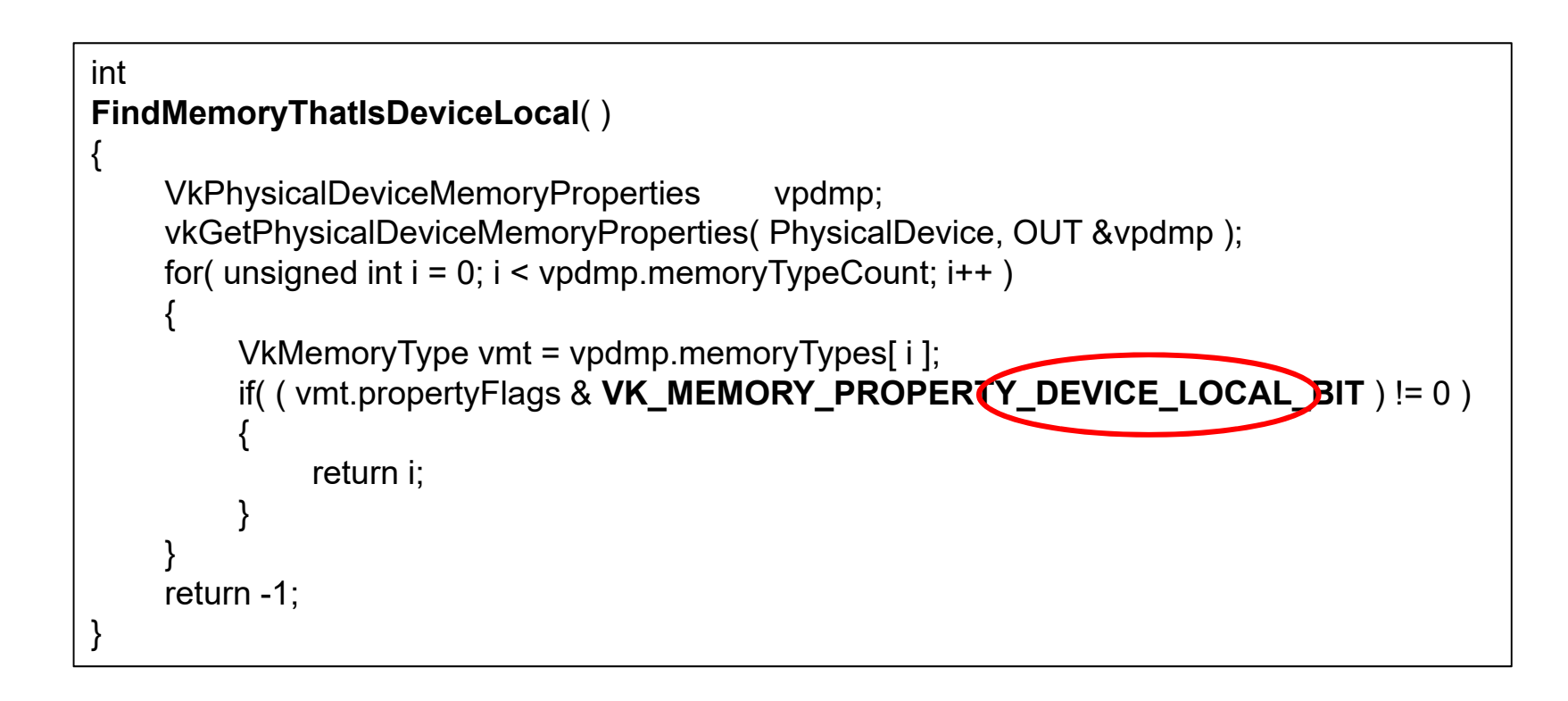

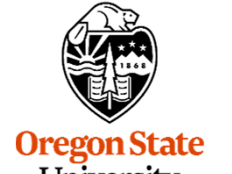

VkPhysicalDeviceMemoryProperties vpdmp; vkGetPhysicalDeviceMemoryProperties( PhysicalDevice, OUT &vpdmp );

11 Memory Types: Memory 0: Memory 1: Memory 2: Memory 3: Memory 4: Memory 5: Memory 6: Memory 7: DeviceLocal Memory 8: DeviceLocal Memory 9: HostVisible HostCoherent Memory 10: HostVisible HostCoherent HostCached 2 Memory Heaps: Heap 0: size = 0xb7c00000 DeviceLocal Heap 1:  $size = 0$ xfac $00000$ 

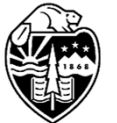

#### **Something I've Found Useful**

I find it handy to encapsulate buffer information in a struct:

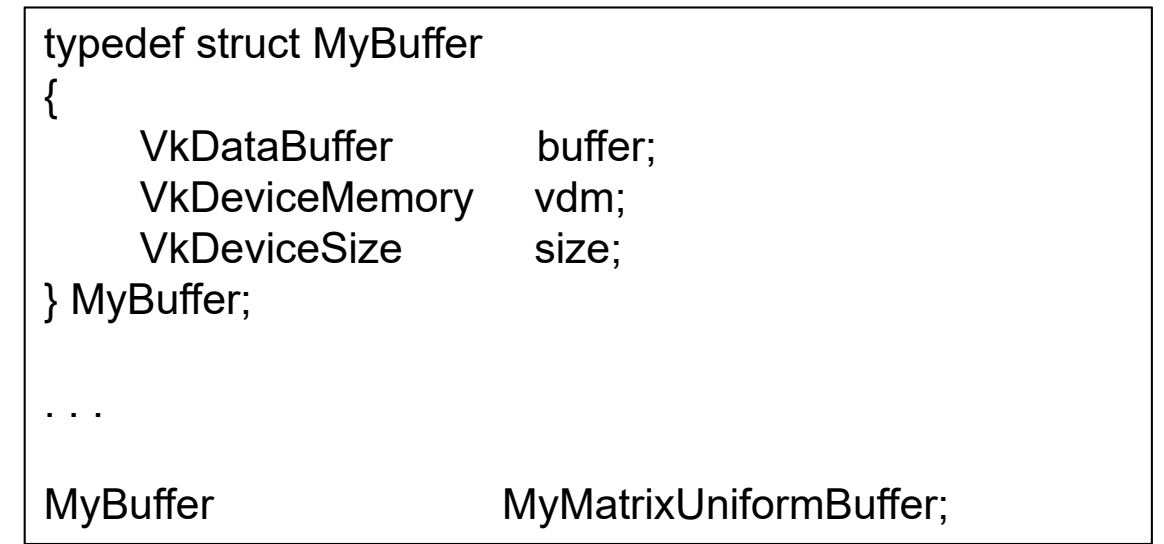

It's the usual object-oriented benefit – you can pass around just one data-item and everyone can access whatever information they need.

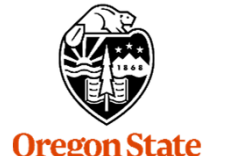

### **Initializing a Data Buffer** 11

It's the usual object-oriented benefit – you can pass around just one data-item and everyone can access whatever information they need.

```
VkResult
Init05DataBuffer( VkDeviceSize size, VkBufferUsageFlags usage, OUT MyBuffer * pMyBuffer )
{
. . .vbci.size =pMyBuffer->size = size;
. . .
     result = vkCreateBuffer ( LogicalDevice, IN &vbci, PALLOCATOR, OUT &pMyBuffer->buffer );
. . .
     pMyBuffer->vdm = vdm;
. . .
}
```
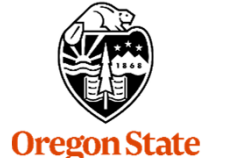

```
struct matBuf
{
    glm::mat4 uModelMatrix;
    glm::mat4 uViewMatrix;
     glm::mat4 uProjectionMatrix;
    glm::mat3 uNormalMatrix;
} Matrices;
```
#### **Here's the shader code to access those uniform variables**

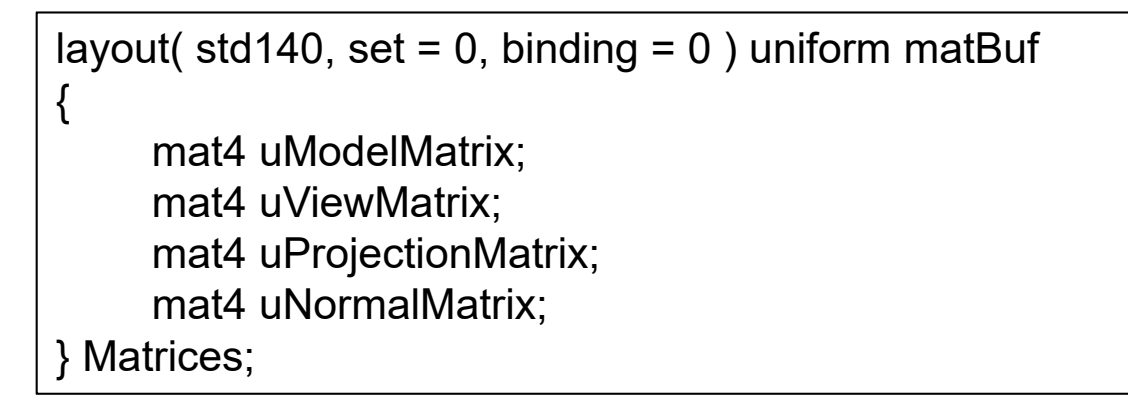

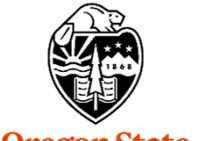

#### **Filling those Uniform Variables** 13

```
glm::vec3 eye(0.,0.,EYEDIST);
glm::vec3 look(0.,0.,0.);
glm::vec3 up(0.,1.,0.);
Matrices.uModelMatrix = g/m: mat4(); // identity
Matrices.uViewMatrix = g/m:lookAt( eye, look, up );
Matrices.uProjectionMatrix = glm::perspective( FOV, (double)Width/(double)Height, 0.1, 1000. );
Matrices.uProjectionMatrix[1][1] *= -1.;
Matrices.uNormalMatrix = glm::inverseTranspose( glm::mat3( Matrices.uModelMatrix ) );
```
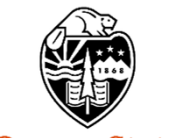

#### **The Parade of Data**

*MyBuffer MyMatrixUniformBuffer;* CPU:

The MyBuffer does not hold any actual data itself. It just represents a container of data buffer information that will be used by Vulkan VkResult Init05DataBuffer(VkDeviceSize size, VkBufferUsageFlags usage, OUT MyBuffer \* pMyBuffer)  $\{$  $\cdot$   $\cdot$  $vbci.size = pMyBuffer \rightarrow size = size;$ result = vkCreateBuffer (LogicalDevice, IN &vbci, PALLOCATOR, OUT &pMyBuffer->buffer); This C struct is holding the  $\cdot$  . . pMyBuffer->vdm = vdm; actual data. It is writeable . . . by the application. Memory<br>anns mapped copy CPU:The Data Buffer in GPU memory is holding the actual data. It is *struct matBuf Matrices;* readable by the shaders glm::vec3 eye(0.,0.,EYEDIST); glm::vec3 look(0.,0.,0.); glm::vec3 up(0.,1.,0.); *uniform matBuf Matrices;* Matrices.uModelMatrix  $=$  glm::mat4(); // identity layout( std140, set = 0, binding = 0 ) uniform matBuf Matrices.uViewMatrix = glm::lookAt( eye, look, up ); mat4 uModelMatrix; Matrices.uProjectionMatrix = glm::perspective( FOV, (double)Width/(double)Height, 0.1, 1000.); Matrices.uProjectionMatrix[1][1] \*=-1.; mat4 uViewMatrix; mat4 uProjectionMatrix; Matrices.uNormalMatrix = glm::inverseTranspose( glm::mat3( Matrices.uModelMatrix ) ); mat4 uNormalMatrix; **Oregon State** } Matrices; There is one more step in here– **Descriptor Sets**. University GPU:Computer Graphics Here's a quick preview…

We will come to **Descriptor Sets** later, but for now think of them as the link between the BLOB of uniform variables in GPU memory and the block of variable names in your shader programs.

VkDescriptorBufferInfo vdbi0; vdbi0.buffer = **MyMatrixUniformBuffer.buffer**; vdbi0.offset =  $0$ ; // bytes vdbi0.range = sizeof(Matrices);

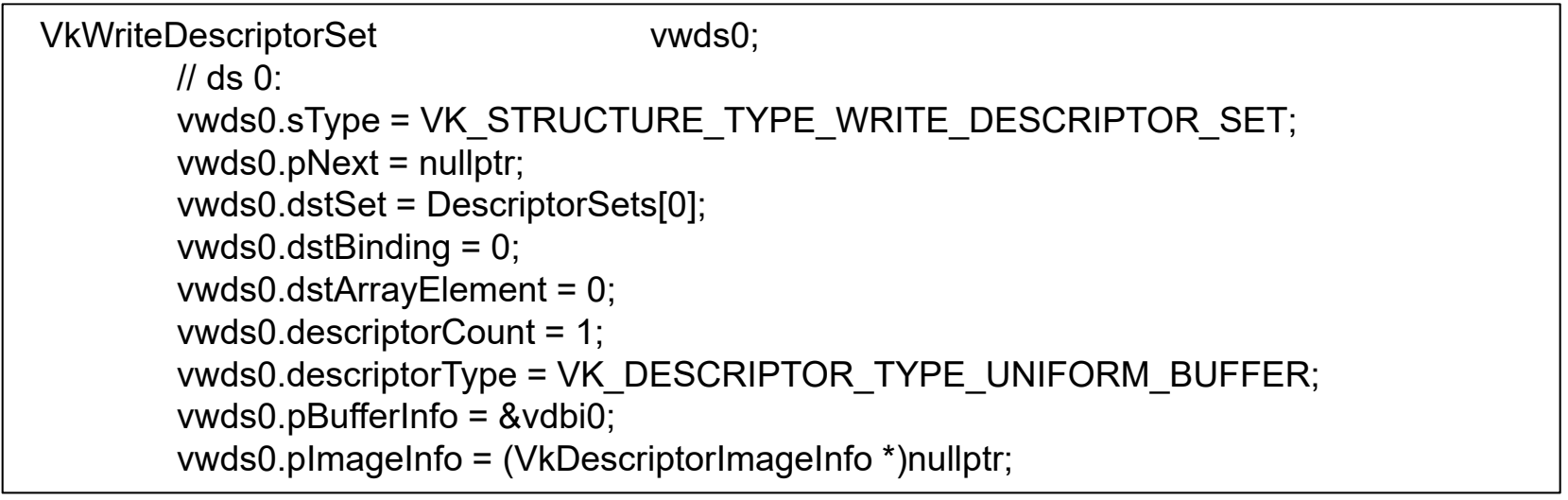

vkUpdateDescriptorSets( LogicalDevice, 1, IN &vwds0, IN 0, (VkCopyDescriptorSet \*)nullptr );

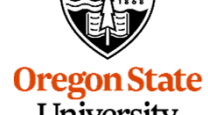

#### **Filling the Data Buffer** 16 16

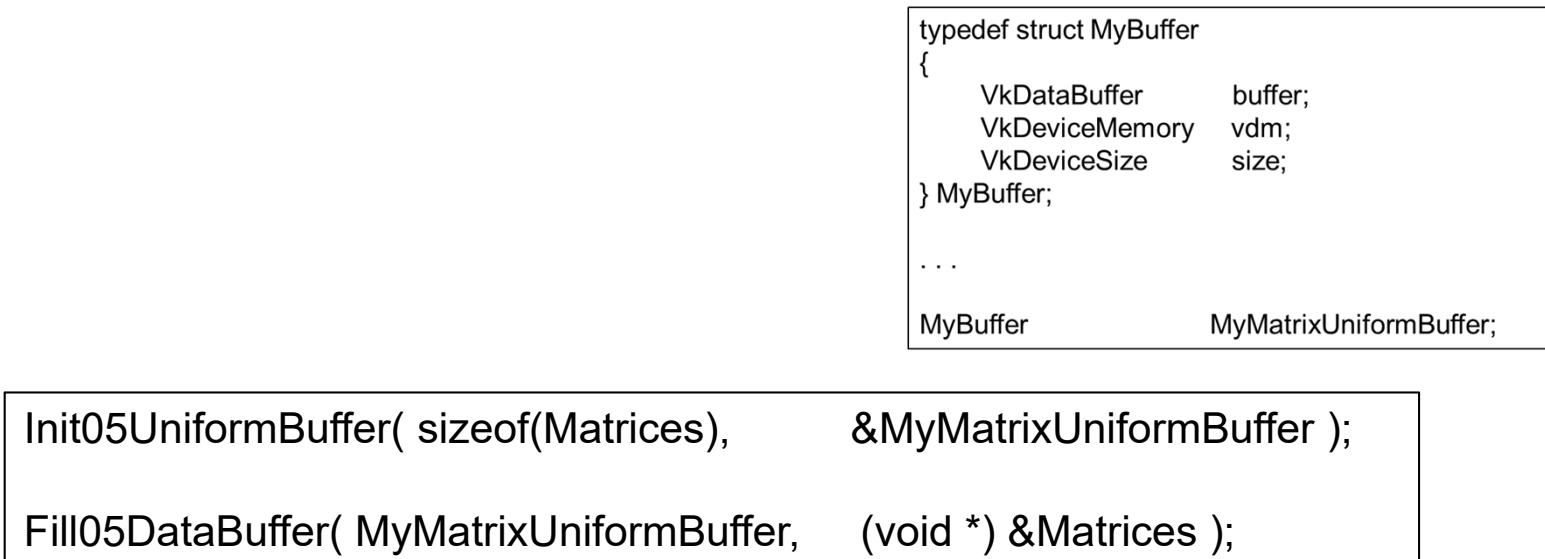

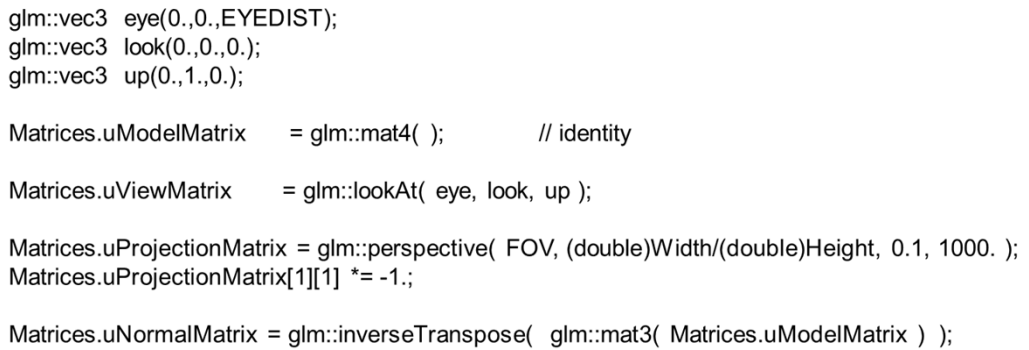

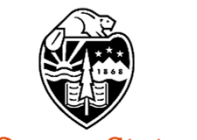

#### **Creating and Filling the Data Buffer – the Details**

```
VkResult
Init05DataBuffer( VkDeviceSize size, VkBufferUsageFlags usage, OUT MyBuffer * pMyBuffer )
{
    VkResult result = VK_SUCCESS;
    VkBufferCreateInfo vbci;
         vbci.sType = VK_STRUCTURE_TYPE_BUFFER_CREATE_INFO;
         vbci.pNext = nullptr;
         vbci.flags = 0;
         vbci.size =pMyBuffer->size = size;
         vbci.usage = usage;
       vbci.sharingMode = VK_SHARING_MODE_EXCLUSIVE;
       vbci.queueFamilyIndexCount = 0;
         vbci.pQueueFamilyIndices = (const uint32_t *)nullptr;
    result = vkCreateBuffer ( LogicalDevice, IN &vbci, PALLOCATOR, OUT &pMyBuffer->buffer );
    VkMemoryRequirements vmr;
    vkGetBufferMemoryRequirements( LogicalDevice, IN pMyBuffer->buffer, OUT &vmr); // fills vmr
    VkMemoryAllocateInfo vmai;
         vmai.sType = VK_STRUCTURE_TYPE_MEMORY_ALLOCATE_INFO;
         vmai.pNext = nullptr;
         vmai.allocationSize = vmr.size;
         vmai.memoryTypeIndex = FindMemoryThatIsHostVisible( );
    VkDeviceMemory vdm;
    result = vkAllocateMemory( LogicalDevice, IN &vmai, PALLOCATOR, OUT &vdm );
    pMyBuffer->vdm = vdm;
    result = vkBindBufferMemory( LogicalDevice, pMyBuffer->buffer, IN vdm, 0 ); // 0 is the offset
    return result;
}
```
Computer Graphics

ſ

### **Copy to GPU Memory via Memory Mapping**

**VkResult Fill05DataBuffer**( IN MyBuffer myBuffer, IN void \* data )  $\{$ // the size of the data had better match the size that was used to Init the buffer! void \* pGpuMemory; vkMapMemory( LogicalDevice, IN myBuffer.vdm, 0, VK\_WHOLE\_SIZE, 0, OUT &pGpuMemory ); // 0 and 0 are offset and flags memcpy( pGpuMemory, data, (size\_t)myBuffer.size ); vkUnmapMemory( LogicalDevice, IN myBuffer.vdm ); return VK\_SUCCESS; }

Remember – to Vulkan and GPU memory, these are *just bits*. It is up to *you* to handle their meaning correctly.

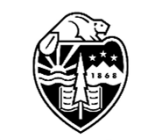